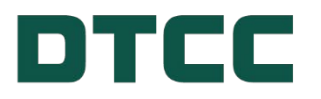

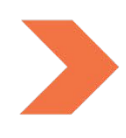

# **Securities Processing**

## **14.13 SAFEDW: TRANSFER AGENT END OF DAY REPORT - FUNCTION USER'S GUIDE**

**NOVEMBER 27, 2023**

## **TABLE OF CONTENTS**

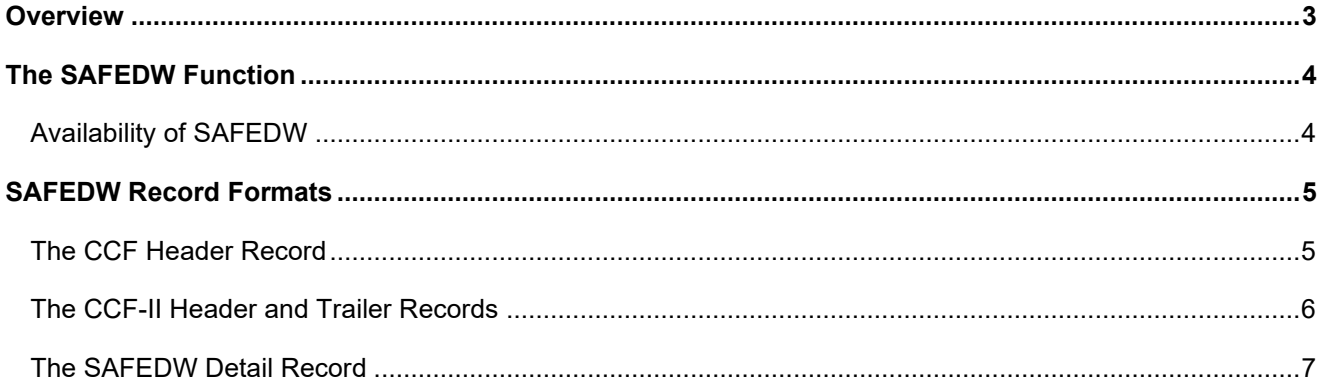

### <span id="page-2-0"></span>**OVERVIEW**

This document describes DTC's SAFEDW function, which allows Agents to receive information about Safe Deposits and Withdrawals for a specific day via DTF, DTC's Data Transmission Facility. This file will be generated once a day.

## <span id="page-3-0"></span>**THE SAFEDW FUNCTION**

DTC creates a file of its Safe Deposits and Withdrawals daily from DTC Participants who submit Safe Deposits and Withdrawals. Agents who request function SAFEDW will receive SAFEDW information via CCF or CCF-II.

#### <span id="page-3-1"></span>**Availability of SAFEDW**

The SAFEDW function will generally be available from approximately 6:00 p.m. until 2:00 p.m.(Eastern Time) the following day.

## <span id="page-4-0"></span>**SAFEDW RECORD FORMATS**

The SAFEDW files are available via CCF and CCF-II.

Users requesting SAFEDW via CCF will normally receive a file comprised of a CCF Header Record followed by the SAFEDW Detail Records.

Users requesting SAFEDW via CCF-II will receive a file comprised of CCF-II Header and Trailer Records separated by the SAFEDW Detail Records.

#### <span id="page-4-1"></span>**The CCF Header Record**

The first record on the function file will be a Header Record when "HEADER=YES" is specified as a CCFDTFDB parameter. The Header Record contains information regarding the creation of the file.

**Note:**

NDM Users executing NDMDTF01, and RJE 3770 Users executing RJESDTF2, will receive the CCF Header Record. These Users will not receive the CCF-II Header and Trailer Records described on the following page.

#### The CCF Header Record's format is as follows:

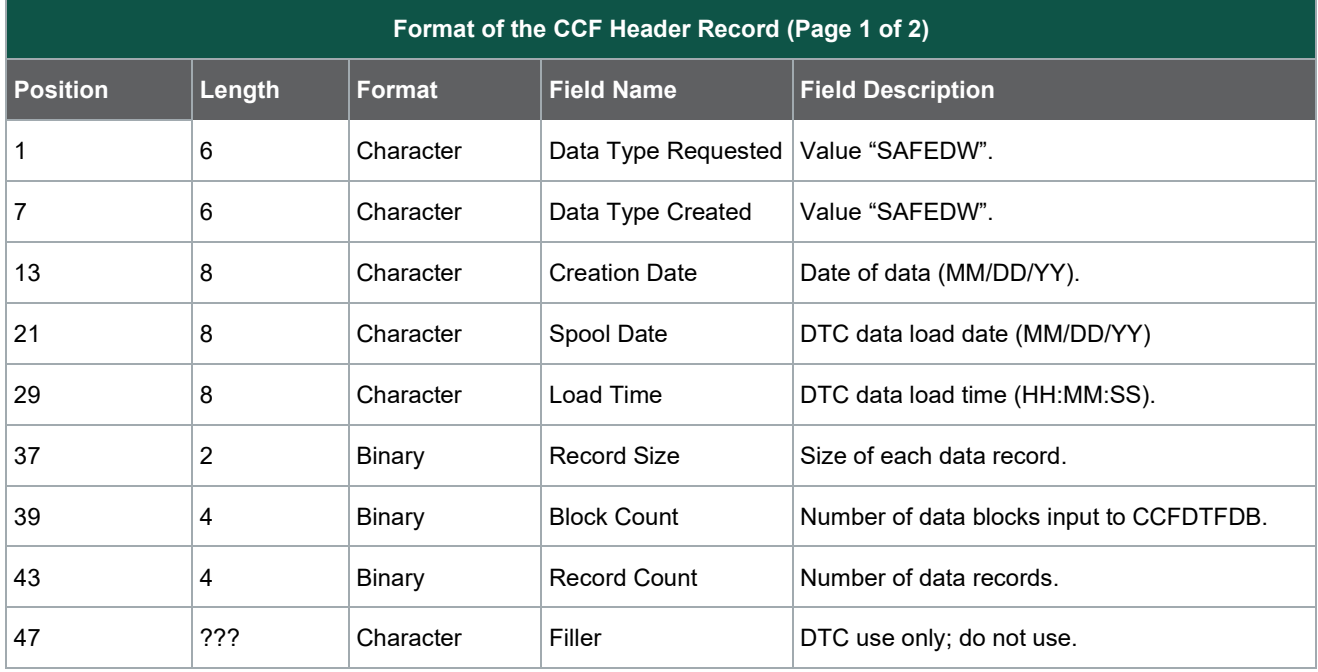

#### <span id="page-5-0"></span>**The CCF-II Header and Trailer Records**

The format of each CCF-II Header and Trailer Record is described below. Please note that the Header and Trailer Records are identical except for the first and last field of each record.

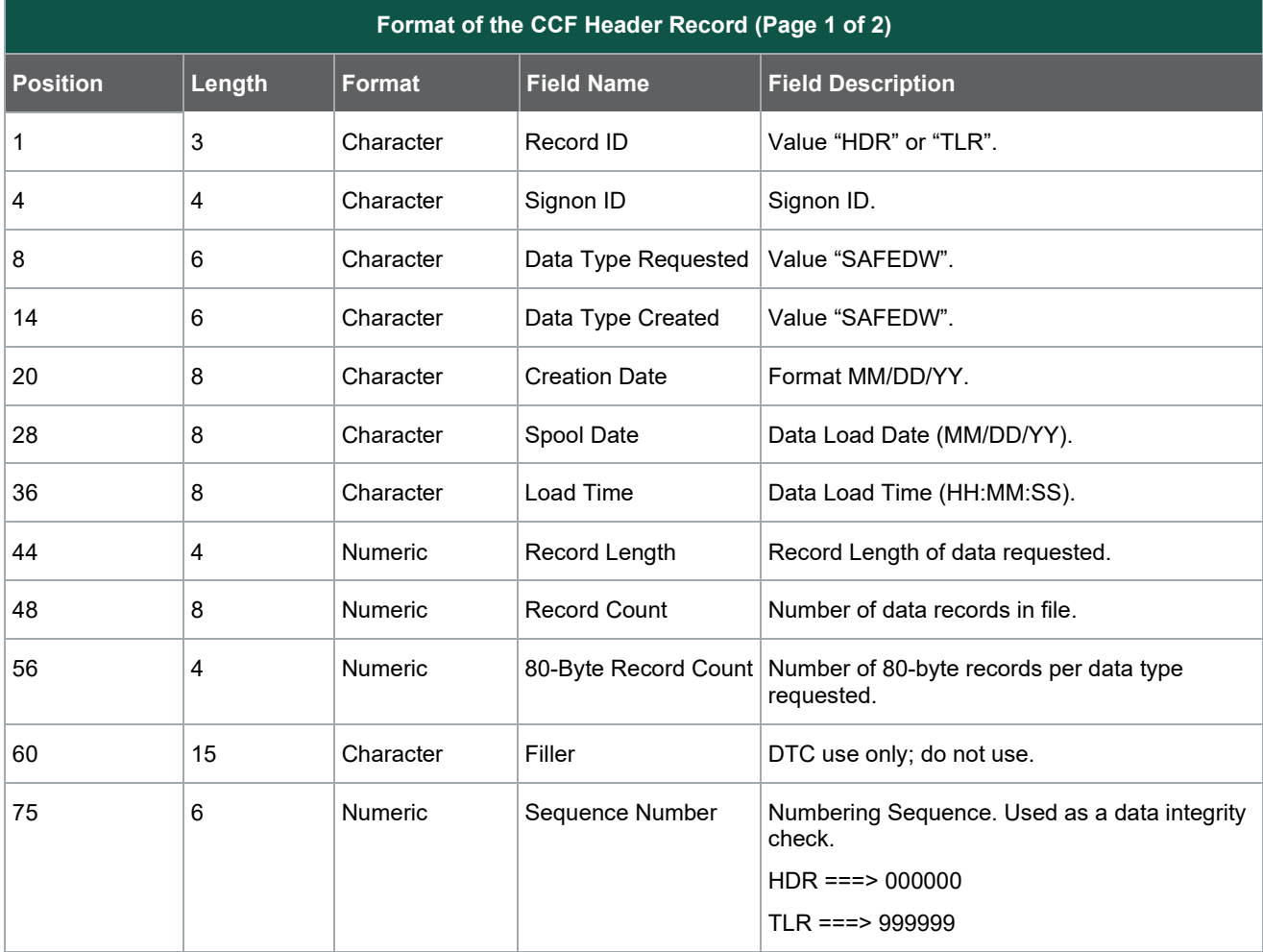

#### <span id="page-6-0"></span>**The SAFEDW Detail Record**

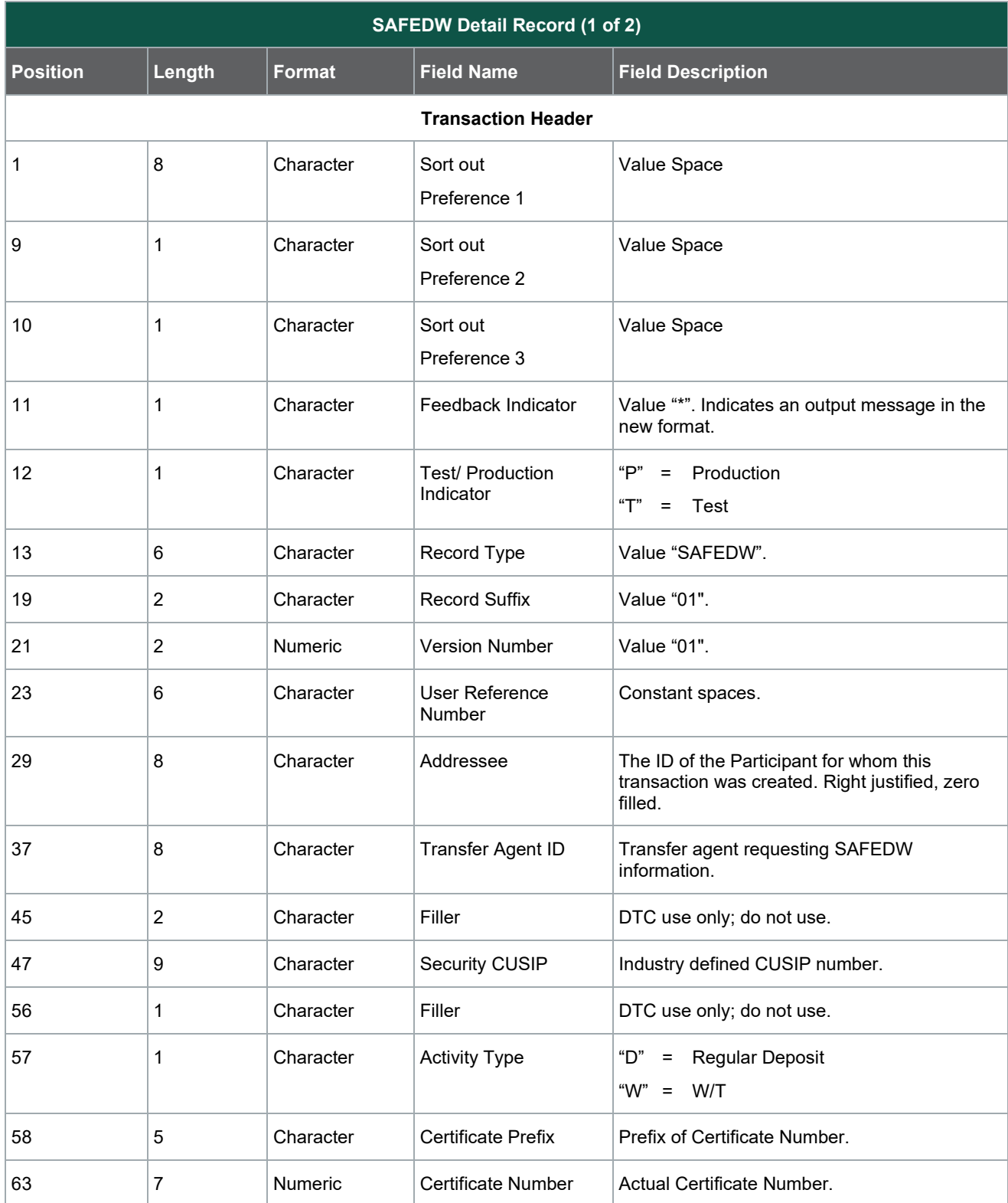

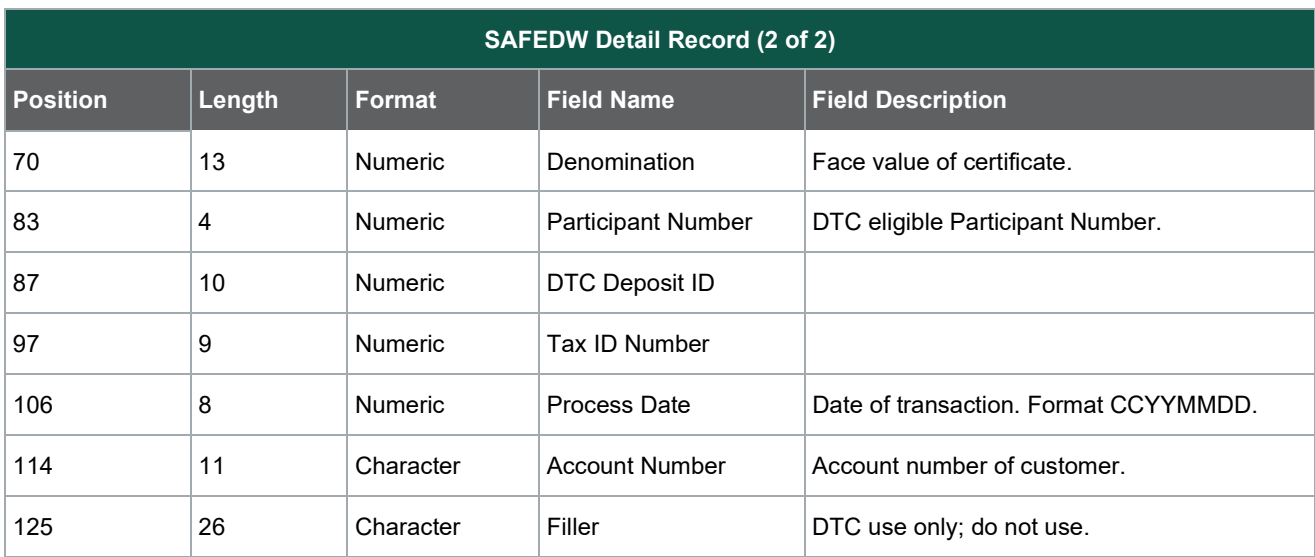

**© 2023 DTCC. All rights reserved.** DTCC, DTCC (Stylized), FINANCIAL MARKETS. FORWARD, and the Interlocker graphic are registered and unregistered trademarks of The Depository Trust & Clearing Corporation.

The services described herein are provided under the "DTCC" brand name by certain affiliates of The Depository Trust & Clearing Corporation ("DTCC"). DTCC itself does not provide such services. Each of these affiliates is a separate legal entity, subject to the laws and regulations of the particular country or countries in which such entity operates. Please see [www.dtcc.com](http://www.dtcc.com/) for more information on DTCC, its affiliates and the services they offer.

**Doc Date**: November 27, 2023 **Publication Code**: AS195 **Service**: AS195 **Title**: 14.13 SAFEDW: Transfer Agent End Of Day Report - Function User's Guide

# **For More Information**

Email DTCC Learning at: **[DTCCLearning@dtcc.com](mailto:DTCCLearning@dtcc.com?subject=Learning%20Center%20Inquiry)**

or visit us on the web at: **[www.dtcclearning.com](http://www.dtcclearning.com/)**

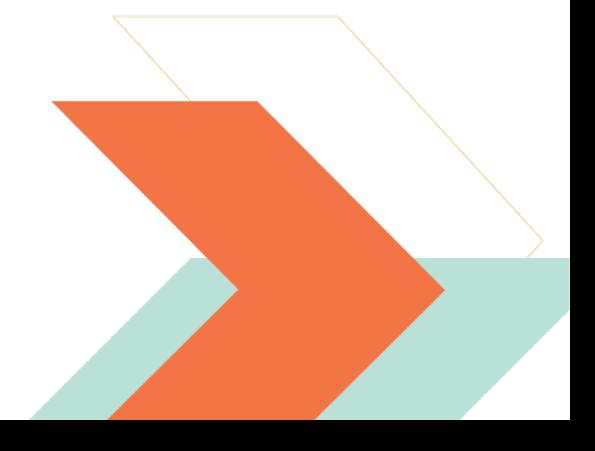